## UNLOCKING YOUR MOUSE PAD/TACK PAD

First identify which type of laptop you have, Then look below and follow the directions.

## **Dell laptop:**

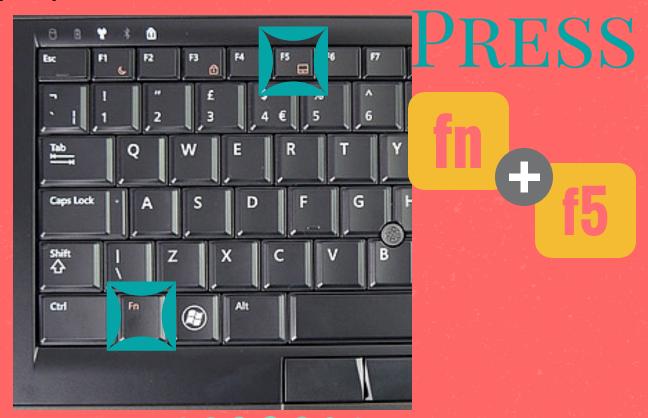

## **HP** laptop:

## Turning the TouchPad off and on

To turn the TouchPad off and on, quickly double-tap the TouchPad light.

NOTE: The TouchPad light is off when the TouchPad is on.

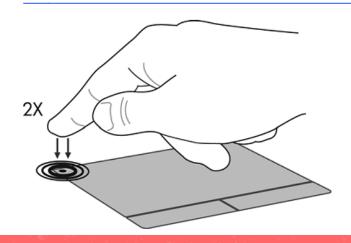